# **CCASS Processing And Service Schedule**

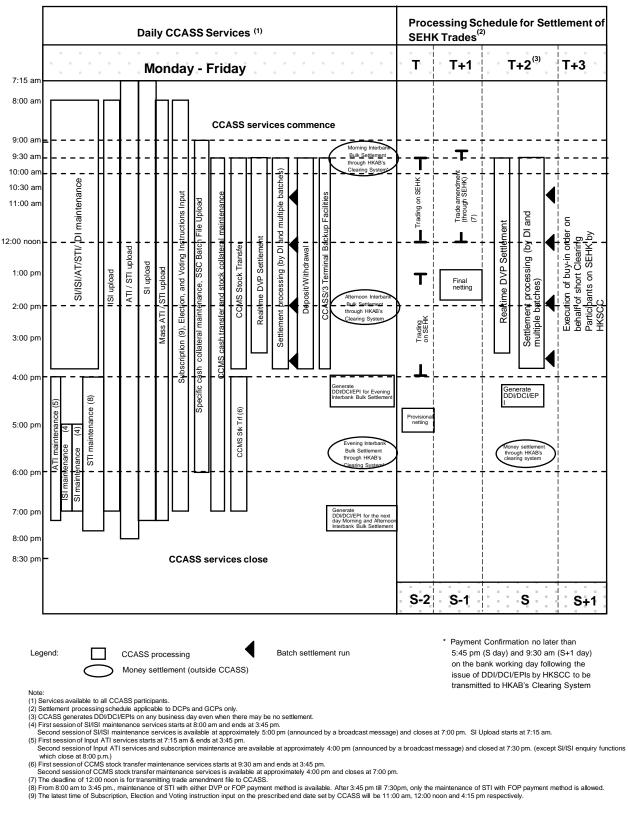

#### CCASS PROCESSING AND SERVICE SCHEDULE (for Hong Kong market)

CCASS service hours: 7:00 a.m. - 9:30 p.m. Monday to Friday (except holiday)

| Daily schedule:<br>For Hong Kong Market (HKMK) |                                                                                                    |
|------------------------------------------------|----------------------------------------------------------------------------------------------------|
| Time                                           | CCASS events                                                                                                    |
| 7:00 a.m.                                      | Revaluation of General Collateral Inventory.                                                                                                    |
| 7:15 a.m.                                      | <ul> <li>Commencement of the following services and<br/>functions:</li> </ul>                                                                                                    |
|                                                | <ul> <li>(i) clearing services (upload functions for SI/ATI/STI); and</li> <li>(ii) Enquiry functions on clearing and settlement services; Enquire Broadcast Message and Report Download functions</li> </ul>                                                                                                    |
| 7:30 a.m.                                      | <ul><li>First ATI upload file validation</li><li>First STI upload file validation</li></ul>                                                                                                    |
| 8:00 a.m.                                      | <ul> <li>Commencement of the following services and<br/>functions:</li> </ul>                                                                                                    |
|                                                | <ul> <li>(i) clearing services (SI/ISI maintenance and upload functions for ISI)</li> <li>(ii) cash prepayment instruction maintenance</li> <li>(iii) cash prepayment / TSF payment standing instruction maintenance</li> <li>(iv) ATI/STI/SSA maintenance and SSA upload</li> <li>(v) nominee services (i.e. subscription, voting, corporate representative / proxy, election instructions maintenance); and</li> <li>(vi) Electronic Application Instructions for New Issue Shares (except where such day is the application start date) and Tender Instructions (except where such day is the tender or application start date) maintenance functions</li> <li>Generation of cash prepayment instructions and TSF payment instructions based on Cash Prepayment / TSF Payment Standing Instructions maintained by Participants</li> <li>Second ATI upload file validation</li> <li>Second STI upload file validation</li> </ul> |
| 8:30 a.m. to 9:30 a.m.                         | Confirmation of DDIs/DCIs/EPIs rejection by designated banks of Participants other than IPs for the morning interbank bulk settlement run                                                                                                    |

| Time       | CCASS events                                                                                                    |
|------------|----------------------------------------------------------------------------------------------------|
| 9:00 a.m.  | <ul> <li>Other Enquiry functions, apart from clearing and settlement services and Enquire Broadcast Message, are available</li> <li>Commencement of Electronic Application Instruction for New Issues Shares and Tender Instructions (if such day is the application / tender start date)</li> <li>First batch of scrip entitlement distribution</li> <li>Security Management related functions are available</li> <li>Commencement of Preferred Single Settlement Currency for Marks and Margin and Specific Cash Collateral Instruction maintenance</li> <li>Commencement of SSC batch file upload functions</li> </ul> |
| 9:15 a.m.  | <ul> <li>Commencement of Unit Creation / Redemption<br/>Orders maintenance functions</li> <li>First SI matching</li> <li>Third ATI upload file validation</li> <li>Third STI upload file validation</li> <li>First STI Batch-run</li> <li>First Multi-counter Transfer Instruction upload file<br/>validation</li> <li>First Parallel Trading Conversion Instruction upload<br/>file validation</li> <li>First Inter-counter Transfer/Conversion Instruction<br/>Batch Transfer Run</li> </ul>                                                                                                    |
| 9:30 a.m.  | <ul> <li>Confirmation of DDIs rejection by designated banks of Participants other than IPs for the morning interbank bulk settlement run</li> <li>Commencement of settlement services (Stock Release Request input, DI input, input of recall and return request, if appropriate), depository services of CCASS and CCMS services</li> <li>Enquire Payment Instruction and Enquire TSF Payment Instruction functions are available</li> </ul>                                                                                                    |
| 9:45 a.m.  | <ul><li>Second batch of scrip entitlement distribution</li><li>First EIPO Application upload file validation</li></ul>                                                                                                    |
| 10:00 a.m. | <ul> <li>Second SI matching</li> <li>Fourth ATI upload file validation</li> <li>Fourth STI upload file validation</li> <li>Second STI Batch-run</li> </ul>                                                                                                    |

• First SSC upload file validation

| Time                    | CCASS events                                                                                                    |
|-------------------------|----------------------------------------------------------------------------------------------------|
| 10:15 a.m.              | <ul> <li>Second EIPO Application upload file validation</li> <li>First TSF Share De-earmarking Process</li> <li>Second Multi-counter Transfer Instruction upload file validation</li> <li>Second Parallel Trading Conversion Instruction upload file validation</li> <li>Second Inter-counter Transfer/Conversion Instruction Batch Transfer Run</li> </ul>                                                                                                    |
| 10:30 a.m.              | First Batch-settlement-run                                                                                                    |
| 10:45 a.m.              | Third EIPO Application upload file validation                                                                                                    |
| 11:00 a.m.              | <ul> <li>Revaluation of General Collateral Inventory. Intra-<br/>day marks processing, intra-day margin processing<br/>(if intra-day margin is scheduled on such date<br/>which is a Trading day with no Afternoon Session)<br/>and first collateralisation processing</li> <li>Deadline for inputting subscription instruction which<br/>involve the collection of subscription monies by<br/>CPIs or where the deadline for subscription<br/>imposed by the relevant issuer falls on such day</li> </ul> |
| 11:30 a.m.              | <ul> <li>Third SI matching</li> <li>Fifth ATI upload file validation</li> <li>Third batch of scrip entitlement distribution</li> <li>Fourth EIPO Application upload file validation</li> <li>First Tender Instruction upload file validation</li> <li>First EIPO Confirmation upload file validation</li> </ul>                                                                                                    |
| 11:45 a.m.              | <ul> <li>Fifth EIPO Application upload file validation</li> <li>Second TSF Share De-earmarking Process</li> <li>Deadline for inputting Specific Cash Collateral<br/>Instruction with CPI as the payment method</li> </ul>                                                                                                    |
| 12:00 noon              | <ul> <li>Second Batch-settlement-run</li> <li>Deadline for inputting elections instruction where<br/>the deadline for election imposed by relevant issuer<br/>fall on such day</li> <li>Sixth EIPO Application upload file validation</li> </ul>                                                                                                    |
| 12:00 noon to 2:30 p.m. | Confirmation of rejected DDIs/EPIs by designated banks of Investor Participants                                                                                                    |

| Time              | CCASS events                                                                                                    |
|-------------------|----------------------------------------------------------------------------------------------------|
| 12:30 p.m.        | <ul> <li>Third Multi-counter Transfer Instruction upload file validation</li> <li>Third Parallel Trading Conversion Instruction upload file validation</li> <li>Third Inter-counter Transfer/Conversion Instruction Batch Transfer Run</li> </ul>                                                                                                    |
| 12:45 p.m.        | <ul> <li>Sixth ATI upload file validation</li> <li>Fifth STI upload file validation</li> <li>Third STI Batch-run</li> <li>Second SSC upload file validation</li> </ul>                                                                                                    |
| 1:00 p.m.         | <ul> <li>First batch of Corporate Announcement Master<br/>Data File and Corporate Announcement<br/>Maintenance Activities Report are available</li> </ul>                                                                                                    |
| 1:15 p.m.         | <ul> <li>Deadline for inputting Intra-day Payment Standing<br/>Instruction in order to have such intra-day payment<br/>instruction effected on the same day</li> <li>Close of first session of Intra-day Payment<br/>Standing Instruction maintenance</li> </ul>                                                                                                    |
| 1:30 p.m.         | <ul> <li>Fourth SI matching</li> <li>Fourth batch of scrip entitlement distribution</li> <li>Second Tender Instruction upload file validation</li> </ul>                                                                                                    |
| 1:45 p.m.         | Third TSF Share De-earmarking Process                                                                                                    |
| 2:00 p.m.         | <ul> <li>Close of first session of Enquire Intra-day Payment<br/>Summary</li> <li>Payment deadline for intra-day marks and intra-day<br/>margin (if intra-day margin is scheduled to process<br/>at 11:00 a.m.)</li> <li>Intra-day margin processing (if intra-day margin in<br/>scheduled on a normal Trading day) and<br/>collateralisation processing</li> </ul> |
| 2:00 p.m. (after) | <ul> <li>Final Clearing Statement (FCS) in respect of Exchange Trades and Clearing Agency Transactions concluded on previous day, is available to Clearing Participants and Clearing Agency Participants</li> <li>Third Batch-settlement-run</li> <li>Deadline for inputting Cash Prepayment instruction with "CHATS" set as the payment method</li> </ul>          |

| Time               | CCASS events                                                                                                    |
|--------------------|----------------------------------------------------------------------------------------------------|
| 2:30 p.m.          | <ul> <li>Fifth SI matching</li> <li>Close of cash prepayment instruction maintenance<br/>for payment method set as "OTHERS" functions</li> <li>Close of SSA upload function</li> <li>Fourth Multi-counter Transfer Instruction upload file<br/>validation</li> <li>Fourth Parallel Trading Conversion Instruction<br/>upload file validation</li> <li>Fourth Inter-counter Transfer/Conversion<br/>Instruction Batch Transfer Run</li> </ul>                                                                                                    |
| 2:30 p.m. (around) | <ul> <li>Generation of Intra-day Payment Instructions to<br/>HKSCC's agent bank</li> <li>Commencement of second session of Intra-day<br/>Payment Standing Instruction maintenance and<br/>Enquire Intra-day Payment Summary (to be<br/>announced via broadcast messages)</li> </ul>                                                                                                    |
| 2:45 p.m. (around) | SSA upload file validation                                                                                                    |
| 3:00 p.m.          | <ul> <li>Seventh EIPO Application upload file validation</li> <li>Second EIPO Confirmation upload file validation</li> </ul>                                                                                                    |
| 3:00 p.m. (around) | <ul> <li>Completion of Intra-day Payment process by<br/>HKSCC's agent bank</li> </ul>                                                                                                    |
| 3:15 p.m.          | <ul> <li>Sixth SI matching</li> <li>Seventh ATI upload file validation</li> <li>Fifth batch of scrip entitlement distribution</li> </ul>                                                                                                    |
| 3:30 p.m.          | <ul> <li>Close of realtime DVP settlement services</li> <li>Sixth STI upload file validation</li> <li>Fourth STI Batch-run</li> <li>Fourth TSF Share De-earmarking Process</li> <li>Second batch of Corporate Announcement Master<br/>Data File and Corporate Announcement Master<br/>Maintenance Activities Report are available</li> <li>Deadline for inputting Nominee Payment (Evening)<br/>Standing Instruction in order to receive nominee<br/>related cash payments on the same day</li> <li>Fifth Inter-counter Transfer/Conversion Instruction<br/>Batch Transfer Run</li> </ul> |

| Time                   | CCASS events                                                                                                    |
|------------------------|----------------------------------------------------------------------------------------------------|
| 3:45 p.m.              | <ul> <li>Close of clearing, settlement, depository services<br/>(except for enquiry and report retrieval functions)</li> <li>Close of CCMS stock transfer maintenance</li> <li>Seventh SI matching</li> <li>Final Batch-settlement-run</li> <li>Close of first session of subscription, SI/ISI/ATI/STI<br/>maintenance and upload</li> </ul>                                                                                             |
| 4:00 p.m. (after)      | <ul> <li>Commencement of second session of subscription,<br/>ATI/STI (on a FOP basis only) maintenance and<br/>upload (to be announced via broadcast messages)</li> <li>Commencement of second session of CCMS stock<br/>transfer maintenance</li> <li>First Corporate Communication Recipient upload<br/>file validation</li> <li>Close of Stock Release request maintenance<br/>functions for TSF CCASS Participants</li> </ul>        |
| 4:05 p.m.              | <ul> <li>Generation of DDIs, DCIs and EPIs by HKSCC for<br/>same day settlement, collection of marks,<br/>concentration collateral, margin (MCM) and<br/>collection of intra-day margin if intra-day margin is<br/>scheduled at 2:00 p.m.</li> </ul>                                                                                                    |
| 4:15 p.m.              | <ul> <li>Deadline for inputting voting instructions and<br/>Corporate Representative/Proxy instructions where<br/>the deadline prescribed by HKSCC for inputting<br/>such instructions falls on such day</li> <li>Corporate Representative/Proxy upload file<br/>validation</li> <li>Sixth batch of scrip entitlement distribution</li> <li>First TSF Share Earmarking Process</li> <li>Fifth TSF Share De-earmarking Process</li> </ul> |
| 4:20 p.m. to 5:45 p.m. | <ul> <li>Confirmation of DDIs/DCIs/EPIs rejection by<br/>designated banks of Participants other than IPs for<br/>the evening interbank bulk settlement run</li> </ul>                                                                                                    |
| 4:25 p.m.              | <ul> <li>Close of Unit Creation / Redemption Orders<br/>maintenance functions</li> </ul>                                                                                                    |
| 4:30 p.m.              | <ul> <li>Second Corporate Communication Recipient<br/>upload file validation</li> </ul>                                                                                                    |

| Time                              | CCASS events                                                                                                    |
|-----------------------------------|----------------------------------------------------------------------------------------------------|
| 5:00 p.m.                         | <ul> <li>Eighth SI matching</li> <li>Eighth ATI upload file validation</li> <li>Third Corporate Communication Recipient upload file validation</li> <li>Seventh STI upload file validation</li> <li>Fifth STI Batch-run (for FOP STIs only)</li> <li>Third SSC upload file validation</li> </ul>                                                                                                    |
| 5:00 p.m. (after)                 | <ul> <li>Commencement of second session of clearing services (SI/ISI maintenance and upload) (to be announced via broadcast messages)</li> <li>First batch of Provisional Clearing Statement (PCS), in respect of Exchange Trades effected on current day is available to Clearing Participants and Clearing Agency Participants</li> </ul>                                                                                                    |
| 5:15 p.m.                         | Seventh batch of scrip entitlement distribution                                                                                                    |
| 5:30 p.m.                         | <ul><li>Ninth ATI upload file validation</li><li>Eighth STI upload file validation</li></ul>                                                                                                    |
| 6:00 p.m. (after)                 | <ul> <li>Settled Position Report of current day is available</li> <li>Third (Final) batch of Corporate Announcement<br/>Master Data File and Corporate Announcement<br/>Maintenance Activities Report are available</li> <li>TSF Confirmation Report, in respect of TSF trades<br/>or Stock Release Requests effected on current and<br/>previous days is available to TSF CCASS<br/>Participants</li> <li>Final SI matching</li> <li>Eighth batch of scrip entitlement distribution</li> <li>Fourth Corporate Communication Recipient upload<br/>file validation</li> <li>Eighth EIPO Application upload file validation</li> <li>Fourth SSC upload file validation</li> <li>Deadline for inputting Specific Cash Collateral<br/>Instruction and uploading SSC batch file</li> </ul> |
| 6:00 p.m. (after) to<br>8:00 p.m. | <ul> <li>Confirmation of DDIs rejection by designated<br/>banks of Participants other than IPs which had not</li> </ul>                                                                                                    |

been rejected by 5:45 p.m.

| Time               | CCASS events                                                                                                    |
|--------------------|----------------------------------------------------------------------------------------------------|
| 7:00 p.m.          | <ul> <li>Close of SI/ISI maintenance, ISI upload, CCMS maintenance services, Tender Instruction maintenance functions, subscription, election, voting and Corporate Representative/Proxy instructions maintenance functions</li> <li>Close of all enquiry functions (except for SI, STI, Mass ATI/STI, Due/Overdue Position, Settlement Activity, Stock Account Balance, Stock Account Movement, Buy-In Confirmation enquiry, CCMS enquiry, Broadcast Message Enquiry and Report Download functions)</li> <li>Ninth batch of scrip entitlement distribution</li> <li>Ninth EIPO file upload validation</li> <li>Fifth Corporate Communication Recipient upload file validation</li> </ul> |
| 7:00 p.m. (after)  | Third Tender Instruction upload file validation                                                                                                    |
| 7:15 p.m. (after)  | <ul> <li>Revaluation of General Collateral Inventory and<br/>collateralisation of day-end marks, concentration<br/>collateral and day-end margin</li> </ul>                                                                                                    |
| 7:30 p.m.          | <ul> <li>Close of ATI/STI maintenance and SI upload</li> <li>Close of Mass ATI/STI maintenance function</li> <li>Ninth STI upload file validation</li> </ul>                                                                                                    |
| 8:00 p.m.          | <ul> <li>Close of SI, Due/Overdue Position, Settlement<br/>Activity and Buy-In Confirmation enquiry functions</li> <li>Close of ATI/STI upload</li> </ul>                                                                                                    |
| 8:00 p.m. (after)  | <ul> <li>Second batch of <i>Provisional Clearing Statement</i> (<i>PCS</i>), in respect of Exchange Trades and Clearing Agency Transactions effected on current day is available to Clearing Participants and Clearing Agency Participants</li> <li>Final ATI upload file validation</li> <li>Final STI upload file validation</li> <li>Final STI Batch-run (for FOP STIs only)</li> <li>Final batch of scrip entitlement distribution</li> </ul>                                                                                                    |
| 8:30 p.m.          | <ul> <li>Tenth EIPO Application upload file validation</li> <li>Second TSF Share Earmarking Process</li> <li>Close of Electronic Application Instruction for New Issue Shares maintenance, CCMS enquiry</li> </ul>                                                                                                    |
| 8:30 p.m. (around) | <ul> <li>functions</li> <li>Generation of DDIs, DCIs and EPIs by HKSCC for settlement on the next Business Day</li> </ul>                                                                                                    |

#### <u>Time</u>

#### CCASS events

9:30 p.m.

- Close of Stock Account Balance, Stock Account Movement, Broadcast Message enquiry and Report Download functions
- Note : There are three batches of scrip entitlement distribution take place on Saturdays (except public holidays) at 9:45 a.m., 11:30 a.m. and 1:00 p.m. respectively.

There are two Tender Instruction file upload validation runs take place on Saturdays (except public holidays) at around 10:00 a.m. and 1:00 p.m..

There are five EIPO Application file upload validation runs take place on Saturdays (except public holidays) at around 10:00 a.m., 11:30 a.m., 11:45 a.m., 12:00 noon, 1:00 p.m.

There is one EIPO Confirmation file upload validation run take place on Saturdays (except public holidays) at around 1:00 p.m.

## CCASS PROCESSING AND SERVICE SCHEDULE (for China Connect Markets)

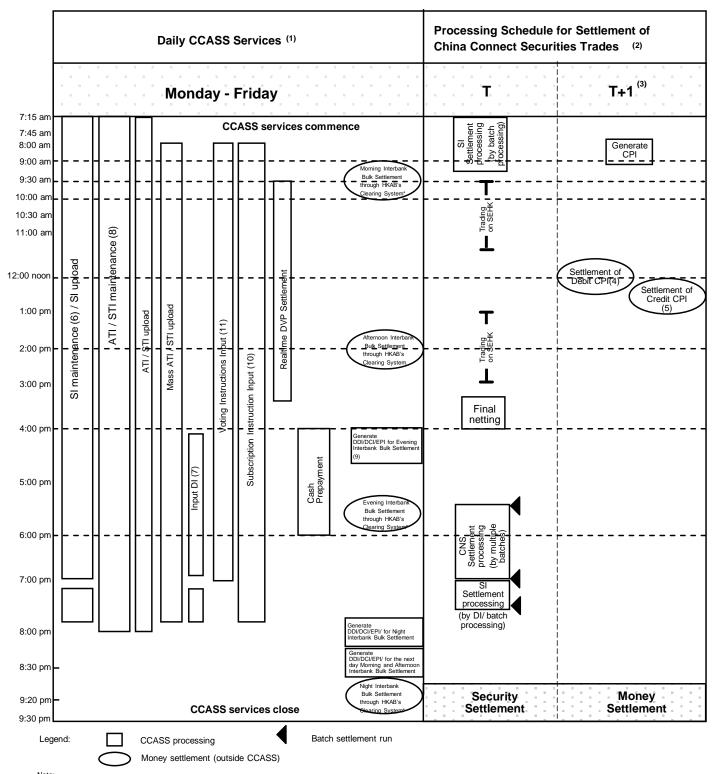

Note: (1) Services available to all China Connect Clearing Participants.

Services available to all China Connect Clearing Participants..
 Settlement processing schedule applicable to DCPs and GCPs only. CNS money obligation for China Connect Securities will be settled by RTGS payments
 CNS money settlement for China Connect Securities takes place on T+1 via Real Time Gross Settlement ("RTGS"). On T+1 morning, CCASS will issue one CHATS Payment Instruction ("CPI") in the net amount of Shanghai and Shenzhen markets' CNS money obligation to CP's designated banks.
 CPS who have a net payable amount should make payment to HKSCC by 12:00 noon via RTGS.
 CPS who have a net payable amount should make payment to HKSCC by 12:00 noon via RTGS.

- (5) OPs who have a net receivable amount will receive money from HKSCC at around 12:30 pm via RTGS.
   (6) First session of SI maintenance services starts at 7:15 am and ends at 7:00 pm
   Second session of SI maintenance services is available at approximately 7:15 pm and closes at 7:45 pm

(10) For subscription announcement involving Non-Listed China Connect Securities (e.g. rights issues), authorise function is available from 8:00 am to 7:45 pm; For subscription announcement involving Listed China Connect Securities (e.g. takeover offers), authorise function is available shortly after 7:00 pm until 7:45 pm (11) The latest time of Voting Instruction input on the prescribed end date set by CCASS will be 4:15 pm

 <sup>(7)</sup> Input DI for CNS position is available at approximately 4:00 pm and closes at 7:00 pm; Input DI for SI position is available at approximately 7:15 pm (announced by a broadcast message) and closes at 7:45 pm.
 (8) From 7:15 am to 3:45 pm, maintenance of STI with either DVP or FOP payment method is available. After 3:45 pm till 8:00pm, only the maintenance of STI with FOP payment method is allowed.
 (9) Transaction fees for China Connect Securities will be settled via DDI.

| <u>Time</u>            | CCASS events                                                                                                    |
|------------------------|----------------------------------------------------------------------------------------------------|
| 7:00 a.m.              | Revaluation of General Collateral Inventory                                                                                                    |
| 7:15 a.m.              | <ul> <li>Commencement of the following services and<br/>functions:</li> </ul>                                                                                                    |
|                        | <ul> <li>(i) Clearing services (ATI/STI/SI maintenance<br/>and upload functions); and</li> <li>(ii) Enquiry functions on clearing and<br/>settlement services, Enquire Broadcast<br/>Message and Report Download functions</li> </ul>                                                                                                    |
| 7:30 a.m.              | <ul><li>First ATI upload file validation</li><li>First STI upload file validation</li></ul>                                                                                                    |
| 7:30 a.m. (around)     | First batch of scrip entitlement distribution                                                                                                    |
| 8:00 a.m.              | <ul> <li>Commencement of the following services and<br/>functions:</li> </ul>                                                                                                    |
|                        | <ul> <li>(i) Mass ATI/STI maintenance function;</li> <li>(ii) Intra-day Payment Standing Instruction (only applicable to nominee payment) and Nominee Payment (Evening) Standing Instruction maintenance functions; and</li> <li>(iii) Subscription (except for the acceptance of Take-over Offer of listed securities), election, voting instructions, Shareholding Category Disclosure and Proxy instruction maintenance functions</li> <li>Generation of CPIs by HKSCC for settlement (in respect of money obligations arising from CNS stock positions settled on previous Mainland Business Day) for same day settlement</li> <li>Second ATI upload file validation</li> <li>First STI Batch-run</li> </ul> |
| 8:15 a.m.              | • Snapshot taking of total sellable balance of China<br>Connect Securities of China Connect Clearing<br>Participants and their NCPs for pre-trade<br>checking in the trading sessions for trading China<br>Connect Securities between the time of such<br>snapshot and the time of the next snapshot                                                                                                    |
| 8:30 a.m. to 9:30 a.m. | <ul> <li>Confirmation of DDIs/DCIs rejection by<br/>designated banks of Participants other than IPs<br/>for the morning interbank bulk settlement run</li> </ul>                                                                                                    |

| <u>Time</u>        | CCASS events                                                                                                    |
|--------------------|----------------------------------------------------------------------------------------------------|
| 9:15 a.m.          | <ul> <li>Third ATI upload file validation</li> <li>Third STI upload file validation</li> <li>Second STI Batch-run (excluding Special Segregated Accounts)</li> </ul>                                                                                                    |
| 10:00 a.m.         | <ul> <li>Fourth ATI upload file validation</li> <li>Fourth STI upload file validation</li> <li>Third STI Batch-run (excluding Special Segregated Accounts)</li> </ul>                                                                                                    |
| 11:30 am.          | <ul><li>Fifth ATI upload file validation</li><li>Intra-day Mainland Settlement Deposit processing</li></ul>                                                                                                    |
| 11:45 a.m.         | First SI matching                                                                                                    |
| 12:45 p.m.         | <ul> <li>Sixth ATI upload file validation</li> <li>Fifth STI upload file validation</li> <li>Fourth STI Batch-run (excluding Special Segregated Accounts)</li> </ul>                                                                                                    |
| 1:00 p.m. (after)  | <ul> <li>First batch of Corporate Announcement Master<br/>Data File and Corporate Announcement<br/>Maintenance Activities Report available</li> </ul>                                                                                                    |
| 1:15 p.m.          | <ul> <li>Deadline for inputting Intra-day Payment Standing<br/>Instructions (only applicable to nominee payment)<br/>in order to have such instructions effected on the<br/>same day</li> </ul>                                                                                                    |
| 1:45 p.m.          | Second SI matching                                                                                                    |
| 2:30 p.m. (around) | <ul> <li>Generation of Intra-day Payment Instructions<br/>(only applicable to nominee payment) by HKSCC</li> </ul>                                                                                                    |
| 3:00 p.m.          | Third SI matching                                                                                                    |
| 3:15 p.m.          | Seventh ATI upload file validation                                                                                                    |
| 3:30 p.m.          | <ul> <li>Close of realtime DVP settlement services</li> <li>Sixth STI upload file validation</li> <li>Fifth STI Batch-run (excluding Special Segregated Accounts)</li> <li>Deadline for inputting Nominee Payment (Evening) Standing Instruction in order to receive nominee related cash payments on the same day</li> <li>Second batch of Corporate Announcement Master Data File and Corporate Announcement Maintenance Activities Report available</li> </ul> |

| <u>Time</u>            | CCASS events                                                                                                    |
|------------------------|----------------------------------------------------------------------------------------------------|
| 4:00 p.m. (after)      | <ul> <li>Final Clearing Statement or FCS in respect of<br/>China Connect Securities Trades effected on or<br/>reported to the Exchange via the Trading Link,<br/>available to China Connect Clearing Participants</li> <li>Commencement of Cash Prepayment Instruction<br/>Maintenance Function and DI input functions (for<br/>settlement of CNS stock positions only)</li> </ul>                                                                                                    |
| 4:05 p.m. (around)     | <ul> <li>Generation of EPIs by HKSCC for same day<br/>settlement</li> </ul>                                                                                                    |
| 4:15 p.m.              | <ul> <li>Deadline for inputting voting instructions, Proxy<br/>instructions and Shareholding Category<br/>Disclosure where the deadline prescribed by<br/>HKSCC for inputting such instructions falls on<br/>such day</li> </ul>                                                                                                    |
| 4:30 p.m.              | Fourth SI matching                                                                                                    |
| 4:20 p.m. to 5:45 p.m. | <ul> <li>Confirmation of DDIs/DCIs rejection by<br/>designated banks of Participants other than IPs<br/>for the evening interbank bulk settlement run</li> </ul>                                                                                                    |
| 5:00 p.m.              | <ul> <li>Fifth SI matching</li> <li>Eighth ATI upload file validation</li> <li>Seventh STI upload file validation</li> <li>Sixth STI Batch-run (for FOP STIs only and excluding Special Segregated Accounts)</li> </ul>                                                                                                    |
| 5:30 p.m.              | <ul> <li>Sixth SI matching</li> <li>First SI Batch-settlement-run (for settlement of SI stock positions from Special Segregated Accounts of Custodian Participants and GCPs which are not Exchange Participants to China Connect Clearing Participants only)</li> <li>Eighth STI upload file validation</li> <li>Seventh STI Batch-run (only STI Transfers on FOP basis allowed for China Connect Securities and for STI Transfers involving Special Segregated Accounts, only transfers to Stock Accounts will be included)</li> <li>Ninth ATI upload file validation</li> <li>First CNS Batch-settlement-run</li> </ul> |
| 5: 45 p.m. (around)    | <ul> <li>Reconciliation of China Connect Securities<br/>Trades with the relevant China Connect Clearing<br/>House</li> </ul>                                                                                                    |

| Time                            | CCASS events                                                                                                    |
|---------------------------------|----------------------------------------------------------------------------------------------------|
| 6:00 p.m.<br>6:00 p.m. (around) | <ul> <li>Deadline for inputting Cash Prepayment<br/>Instructions</li> <li>Second batch of scrip entitlement distribution<br/>(applicable to Shanghai market only)</li> <li>Third (Final) batch of Corporate Announcement<br/>Master Data File and Corporate Announcement<br/>Maintenance Activities Report available</li> </ul>                                                                                                    |
| 6:15 p.m.                       | <ul> <li>Seventh SI matching</li> <li>Second SI Batch-settlement-run (for settlement of<br/>SI stock positions from Special Segregated<br/>Accounts of Custodian Participants and GCPs<br/>which are not Exchange Participants to China<br/>Connect Clearing Participants only)</li> </ul>                                                                                                    |
| 6:30 p.m.                       | • Eighth STI Batch-run (only for STI Transfer of<br>China Connect Securities from Special<br>Segregated Accounts to Stock Accounts other<br>than Special Segregated Accounts on FOP basis)                                                                                                    |
| 7:00 p.m.                       | <ul> <li>Close of Intra-day Payment Standing Instruction maintenance (only applicable to nominee payment), election, voting, Shareholding Category Disclosure and Proxy instructions maintenance functions</li> <li>Close of first session of SI maintenance</li> <li>Commencement of SPSA Delivery Failure Maintenance</li> <li>Third batch of scrip entitlement distribution (applicable to Shanghai market only)</li> <li>Eighth SI matching</li> <li>Third SI Batch-settlement-run (for settlement of SI stock positions from Special Segregated Accounts of Custodian Participants and GCPs which are not Exchange Participants to China Connect Clearing Participants only)</li> <li>Final CNS Batch-run (only for STI Transfer of China Connect Securities from Special Segregated Accounts of the Stock Accounts of the Stock Accounts of the Stock Accounts of the Stock Accounts of the Stock Accounts of the Stock Accounts of China Connect Securities from Special Segregated Accounts of Stock Accounts of Stock Accounts of China Stock Accounts of Stock Accounts of China Stock Accounts of Stock Accounts of Stock</li></ul> |
| 7:00 p.m. (after)               | <ul> <li>Calculation of Mainland Settlement Deposit</li> <li>Commencement of DI input for SI only (HKSCC will announce by broadcast message when the services are available to Participants) and subscription instructions maintenance functions (for all announcement types)</li> </ul>                                                                                                    |
| 7:15 p.m.                       | Second session of SI maintenance services                                                                                                    |

| Time                   | CCASS events                                                                                                    |
|------------------------|----------------------------------------------------------------------------------------------------|
|                        | commence                                                                                                    |
| 7:30 p.m.              | <ul> <li>Close of SI upload function</li> <li>Ninth STI upload file validation</li> <li>Tenth STI Batch-run (only STI Transfers on FOP basis allowed for China Connect Securities)</li> </ul>                                                                                                    |
| 7:45 p.m.              | <ul> <li>Close of subscription instruction maintenance<br/>functions</li> <li>Close of SI/DI maintenance functions</li> <li>Close of Mass ATI/STI maintenance functions</li> <li>Close of SPSA Delivery Failure Maintenance</li> <li>Final SI matching</li> <li>Final SI Batch-settlement-run</li> </ul>                                                                                                    |
| 8:00 p.m.              | <ul> <li>Close of ATI/STI maintenance, ATI/STI upload</li> <li>Close of Enquire Cash Prepayment Function</li> </ul>                                                                                                    |
| 8:00 p.m. (after)      | <ul> <li>Settled Position Report of current day is available</li> <li>Close of all enquiries through CCASS Terminals<br/>and Participant Gateways, except for enquire<br/>CCMS, Broadcast Message, Stock Account<br/>Balance, Stock Account Movement and Sellable<br/>Balance Adjustment Request</li> <li>Second batch of scrip entitlement distribution<br/>(applicable to Shenzhen market only)</li> <li>Final ATI upload file validation</li> <li>Final STI upload file validation</li> <li>Final STI Batch-run (only STI Transfers on FOP<br/>basis allowed for China Connect Securities)</li> </ul> |
| 8:05 p.m. (around)     | <ul> <li>Generation of EPIs by HKSCC for same day<br/>Night Settlement</li> </ul>                                                                                                    |
| 8:20 p.m. to 9:20 p.m. | <ul> <li>Confirmation of EPIs rejection by designated<br/>banks of Participants other than IPs for the night<br/>interbank bulk settlement run</li> </ul>                                                                                                    |
| 8:30 p.m.              | <ul> <li>Close of CCMS enquiry function</li> <li>Final batch of scrip entitlement distribution<br/>(applicable to Shanghai market only)</li> <li>Third batch of scrip entitlement distribution<br/>(applicable to Shenzhen market only)</li> </ul>                                                                                                    |
| 8:30 p.m. (around)     | Generation of DDIs, DCIs and EPIs by HKSCC                                                                                                    |

| Time              | CCASS events                                                                                                    |
|-------------------|----------------------------------------------------------------------------------------------------|
| 9:00 p.m.         | <ul><li>for settlement on the next Business Day</li><li>Close of Enquire Sellable Balance Adjustment<br/>Request function</li></ul>                                                                                                    |
| 9:30 p.m.         | <ul> <li>Final batch of scrip entitlement distribution<br/>(applicable to Shenzhen market only)</li> <li>Report retrieval and Enquire Broadcast Message,<br/>Stock Account Balance and Stock Account<br/>Movement functions close</li> </ul> |
| 9:30 p.m. (after) | <ul> <li>Snapshot taking of total sellable balance of all<br/>China Connect Clearing Participants and their<br/>NCPs for pre-trade checking in the next trade day</li> </ul>                                                                 |

Note : The schedule set out above is indicative only. CCASS Services for China Connect Markets are not available on Mainland public holiday or on Hong Kong public holiday.

| AVAILABILITY SCHEDULE OF CCASS ON-LINE FUNCTIONS |                                |                                                                           |          |               |  |
|--------------------------------------------------|--------------------------------|---------------------------------------------------------------------------|----------|---------------|--|
| Function Name                                    |                                | Start Time                                                                | End Time | Market        |  |
| Input SI<br>Change SI                            | First session                  | 08:00                                                                     | 15:45    | нкмк          |  |
| Delete SI<br>Authorise Pending SI                |                                | 07:15                                                                     | 19:00    | MAMK<br>/SZMK |  |
| Revoke Matched SI<br>Change Matched/Settled SI   | Connect                        | After final<br>Batch–<br>settlement-<br>run at around<br>17:00            | 19:00    | НКМК          |  |
|                                                  | Second<br>session <sup>1</sup> | After Final<br>Batch-<br>settlement-<br>run for CNS<br>at around<br>19:15 | 19:45    | MAMK<br>/SZMK |  |
|                                                  |                                | 08:00                                                                     | 15:45    | HKMK          |  |
|                                                  | First session                  | 07:15                                                                     | 19:45    | MAMK<br>/SZMK |  |
| Change Hold Matched SI                           | Second<br>session <sup>1</sup> | After final<br>Batch-<br>settlement-<br>run at around<br>17:00            | 19:00    | НКМК          |  |
| Enquire SI<br>Enquire Deleted SI                 |                                | 07:15                                                                     | 20:00    | GLOB          |  |
| Enquire Unmatched SI Reason <sup>2</sup>         |                                |                                                                           | 20:00    | GLOB          |  |
| Add SI Tolerance Limit                           |                                | 07:15                                                                     | 19:45    | GLOB          |  |
| Delete SI Tolerance Limit                        |                                | 07:15                                                                     | 19:45    | GLOB          |  |
| Authorise SI Tolerance Limit                     |                                | 07:15                                                                     | 19:45    | GLOB          |  |
| Cancel SI Tolerance Limit                        |                                | 07:15                                                                     | 19:45    | GLOB          |  |
| Enquire SI Tolerance Limit                       |                                | 07:15                                                                     | 20:00    | GLOB          |  |
|                                                  |                                | 08:00                                                                     | 15:45    | HKMK          |  |
| Input ATI                                        | First session                  | 07:15                                                                     | 20:00    | MAMK<br>/SZMK |  |
|                                                  | Second<br>session <sup>3</sup> | At around<br>16:00                                                        | 19:00    | нкмк          |  |
| Input Mass ATI / STI                             |                                | 08:00                                                                     | 19:45    | GLOB          |  |
| Change Mass ATI / STI                            |                                | 08:00                                                                     | 19:45    | GLOB          |  |
| Delete Mass ATI / STI                            |                                | 08:00                                                                     | 19:45    | GLOB          |  |
| Enquire Mass ATI / STI                           |                                | 08:00                                                                     | 19:45    | GLOB          |  |
| Add STI                                          |                                |                                                                           | 15:45    | HKMK          |  |
| Change STI<br>Delete STI                         | First session                  | 07:15                                                                     | 20:00    | MAMK<br>/SZMK |  |
| Authorize Pending STI<br>Revoke STI              | Second<br>session <sup>3</sup> | At around<br>16:00                                                        | 19:00    | НКМК          |  |

## AVAILABILITY SCHEDULE OF CCASS ON-LINE FUNCTIONS

7.2.18

Enquire STI

20:00

15:45

GLOB

HKMK

07:15

09:30

Section 7.2 CCASS Processing And Service Schedule

| AVAILABILITY SCHEDUL                             | E OF CCASS ON-L      | INE FUNCTIONS |          |               |
|--------------------------------------------------|----------------------|---------------|----------|---------------|
| Function Name                                    |                      | Start Time    | End Time | Market        |
|                                                  |                      | 16:00         | 19:45    | MAMK          |
|                                                  |                      |               |          | /SZMK         |
| Change DI Requirement                            |                      | 08:00         | 15:45    | HKMK          |
|                                                  |                      | 07:15         | 19:45    | MAMK          |
|                                                  |                      |               |          | /SZMK         |
| Input ISI                                        | First session        | 08:00         | 15:45    | HKMK          |
| Change ISI                                       |                      | After final   |          |               |
| Delete ISI                                       | Second               | Batch-        |          |               |
| Authorise Pending ISI                            | session <sup>1</sup> | settlement-   | 19:00    | HKMK          |
| Hold / Release ISI                               | 30331011             | run at around |          |               |
|                                                  |                      | 17:00         |          |               |
| Add Sellable Balance Adjustment Re               |                      | 19:00         | 19:45    | MAMK          |
| Change Sellable Balance Adjustment               |                      |               |          | /SZMK         |
| Delete Sellable Balance Adjustment               |                      |               |          |               |
| Authorise Sellable Balance Adjustme              |                      |               |          |               |
| Cancel Sellable Balance Adjustment               |                      |               |          |               |
| Enquire Sellable Balance Adjustment              | Request              | 07:15         | 21:00    | MAMK<br>/SZMK |
| Enquire ISI                                      |                      | 08:00         | 19:00    | GLOB          |
| Add Cash Prepayment Instruction                  |                      | 08:00         | 14:30    | GLOB          |
| Change Cash Prepayment Instructior               | า                    | 08:00         | 14:30    | GLOB          |
| Delete Cash Prepayment Instruction               |                      | 08:00         | 14:30    | GLOB          |
| Authorise Cash Prepayment Instruction            | on                   | 08:00         | 14:30    | GLOB          |
| Revoke Cash Prepayment Instruction               |                      | 08:00         | 14:30    | GLOB          |
| Enquire Cash Prepayment Instruction              |                      | 08:00         | 19:00    | GLOB          |
| Add Cash Prepayment for China Connect Markets    |                      | 16:00         | 18:00    | MAMK          |
|                                                  |                      |               |          | /SZMK         |
| Change Cash Prepayment for China Connect         |                      | 16:00         | 18:00    | MAMK          |
| Markets                                          |                      |               |          | /SZMK         |
| Delete Cash Prepayment for China Connect Markets |                      | 16:00         | 18:00    | MAMK          |
|                                                  |                      |               |          | /SZMK         |
| Authorise Cash Prepayment for China Connect      |                      | 16:00         | 18:00    | MAMK          |
| Markets                                          |                      |               |          | /SZMK         |
| Revoke Cash Prepayment for China                 | Connect              | 16:00         | 18:00    | MAMK          |
| Markets                                          |                      |               |          | /SZMK         |
| Enquire Cash Prepayment for China                | Connect              | 16:00         | 20:00    | MAMK          |
| Markets                                          |                      |               |          | /SZMK         |
| Add Cash Prepayment / TSF Paymer                 | nt Standing          | 08:00         | 19:00    | GLOB          |
| Instruction                                      |                      | 00.00         | 10.00    |               |
| Change Cash Prepayment / TSF Pay                 | ment Standing        | 08:00         | 19:00    | GLOB          |
| Instruction                                      |                      | 00.00         | 40.00    |               |
| Delete Cash Prepayment / TSF Payment Standing    |                      | 08:00         | 19:00    | GLOB          |
| Instruction                                      |                      | 00.00         | 10.00    |               |
| Authorise Cash Prepayment / TSF Payment          |                      | 08:00         | 19:00    | GLOB          |
| Standing Instruction                             | nont Standing        | 00.00         | 10.00    |               |
| Cancel Cash Prepayment / TSF Payr<br>Instruction | nent standing        | 08:00         | 19:00    | GLOB          |
| Enquire Cash Prepayment / TSF Pay                | mont Standing        | 08:00         | 19:00    | GLOB          |
| Instruction                                      | ment Stanuing        | 00.00         | 19.00    | GLUD          |
| Enquire TSF Payment Instruction                  |                      | 08:00         | 19:00    | GLOB          |
|                                                  |                      |               |          |               |
| Enquire Payment Instruction                      |                      | 09:30         | 19:00    | GLOB          |

### AVAILABILITY SCHEDULE OF CCASS ON-LINE FUNCTIONS

| AVAILABILITY SCHEDULE OF CCASS ON-LINE FUNCTIONS                                                                                                    |                                 |                                                              |          |               |  |
|----------------------------------------------------------------------------------------------------|---------------------------------|--------------------------------------------------------------|----------|---------------|--|
| Function Name                                                                                                    |                                 | Start Time                                                   | End Time | Market        |  |
| Add Intra-day Payment Standing<br>Instruction<br>Change Intra-day Payment<br>Standing Instruction                                                           | First session                   | 08:00                                                        | 13:15    | GLOB          |  |
| Delete Intra-day Payment Standing<br>Instruction<br>Authorise Intra-day Payment<br>Standing Instruction<br>Cancel Intra-day Payment<br>Standing Instruction | Second<br>session <sup>10</sup> | After Intra-<br>day Payment<br>generation at<br>around 14:30 | 19:00    | GLOB          |  |
| Enquire Intra-day Payment Standing                                                                                                    | Instruction                     | 08:00                                                        | 19:00    | GLOB          |  |
|                                                                                                    | First session                   | 08:00                                                        | 14:00    | GLOB          |  |
| Enquire Intra-day Payment<br>Summary                                                                                                    | Second<br>session <sup>10</sup> | After Intra-<br>day Payment<br>generation at<br>around 14:30 | 19:00    | GLOB          |  |
| Add Nominee Payment (Evening) Sta<br>Instruction <sup>11</sup>                                                                                              | anding                          | 08:00                                                        | 19:00    | GLOB          |  |
| Change Nominee Payment (Evening)<br>Instruction <sup>11</sup>                                                                                               | ) Standing                      | 08:00                                                        | 19:00    | GLOB          |  |
| Delete Nominee Payment (Evening) S<br>Instruction <sup>11</sup>                                                                                             | Standing                        | 08:00                                                        | 19:00    | GLOB          |  |
| Authorise Nominee Payment (Evenin Instruction <sup>11</sup>                                                                                                 | g) Standing                     | 08:00                                                        | 19:00    | GLOB          |  |
| Cancel Nominee Payment (Evening) Standing<br>Instruction <sup>11</sup>                                                                                      |                                 | 08:00                                                        | 19:00    | GLOB          |  |
| Enquire Nominee Payment (Evening) Standing<br>Instruction <sup>11</sup>                                                                                     |                                 | 08:00                                                        | 19:00    | GLOB          |  |
| Input Hide Unmatched SI Content Counterparty List                                                                                                    |                                 | 07:15                                                        | 19:00    | НКМК          |  |
| input filde offinatened of content counterparty List                                                                                                    |                                 |                                                              | 19:45    | MAMK<br>/SZMK |  |
| Delete Hide Unmatched SI Content Counterparty                                                                                                    |                                 | 07:15                                                        | 19:00    | HKMK          |  |
| List                                                                                                    |                                 |                                                              | 19:45    | MAMK<br>/SZMK |  |
| Authorise Hide Unmatched SI Conter                                                                                                    | nt Counterparty                 | 07:15                                                        | 19:00    | НКМК          |  |
| List                                                                                                    | - <b>-</b>                      |                                                              | 19:45    | MAMK          |  |
|                                                                                                    |                                 |                                                              |          | /SZMK         |  |
| Cancel Hide Unmatched SI Content (                                                                                                    | Counterparty                    | 07:15                                                        | 19:00    | HKMK          |  |
| List                                                                                                    |                                 |                                                              | 19:45    | MAMK          |  |
|                                                                                                    | <u> </u>                        |                                                              |          | /SZMK         |  |
| Enquire Hide Unmatched SI Content Counterparty<br>List                                                                                                    |                                 | 07:15                                                        | 19:45    | GLOB          |  |
| Input ISI (With Affirmation) Counterparty List                                                                                                    |                                 | 08:00                                                        | 15:45    | GLOB          |  |
| Delete ISI (With Affirmation) Counterparty List                                                                                                    |                                 | 08:00                                                        | 15:45    | GLOB          |  |
| Authorise ISI (With Affirmation) Coun                                                                                                    |                                 | 08:00                                                        | 15:45    | GLOB          |  |
| Cancel ISI (With Affirmation) Counter                                                                                                    | . ,                             | 08:00                                                        | 15:45    | GLOB          |  |
| Enquire ISI (With Affirmation) Counter                                                                                                    |                                 | 08:00                                                        | 19:00    | GLOB          |  |
| Input ISI (Without Affirmation) Counte                                                                                                    |                                 | 08:00                                                        | 15:45    | GLOB          |  |
| Delete ISI (Without Affirmation) Cour                                                                                                    |                                 | 08:00                                                        | 15:45    | GLOB          |  |
| Authorise ISI (Without Affirmation) Counterparty List                                                                                                    |                                 | 08:00                                                        | 15:45    | GLOB          |  |

Section 7.2 CCASS Processing And Service Schedule

| AVAILABILITY SCHEDULE OF CCASS ON-LINE FUNCTIONS                      |                                                   |             |          |                        |  |
|-----------------------------------------------------------------------|---------------------------------------------------|-------------|----------|------------------------|--|
| Function Name                                                         |                                                   | Start Time  | End Time | Market                 |  |
| Cancel ISI (Without Affirmation) Counterparty List                    |                                                   | 08:00       | 15:45    | GLOB                   |  |
| Enquire ISI (Without Affirmation) Cou                                 | unterparty List                                   | 08:00       | 19:00    | GLOB                   |  |
| Enquire Due/Overdue Positions                                         |                                                   | 07:15       | 20:00    | GLOB                   |  |
| Enquire Stock A/C Balance                                             |                                                   | 07:15       | 21:30    | GLOB                   |  |
| Enquire Stock A/C Movement                                            |                                                   | 07:15       | 21:30    | GLOB                   |  |
| Enquire Settlement Activity                                           |                                                   | 07:15       | 20:00    | GLOB                   |  |
| Enquire Money Position / Instruction                                  |                                                   | 08:00       | 20:00    | GLOB                   |  |
| Enquire Announcement Information                                      |                                                   | 08:00       | 20:00    | GLOB                   |  |
| Enquire Issuer Announcement                                           |                                                   | 08:00       | 19:00    | GLOB                   |  |
| Enquire NCP/GCP Mapping                                               |                                                   | 08:00       | 20:00    | GLOB                   |  |
| Enquire Participant List                                              |                                                   | 08:00       | 20:00    | GLOB                   |  |
| Enquire Stock List                                                    |                                                   | 08:00       | 20:00    | GLOB                   |  |
| Enquire Reported Lost Certificate                                     |                                                   | 09:00       | 19:00    | GLOB                   |  |
| Enquire Buy-in Confirmation                                           |                                                   | 08:00       | 20:00    | GLOB                   |  |
| Change Election Instruction                                           |                                                   | 08:00       | 19:00    | HKMK<br>/MAMK<br>/SZMK |  |
| Authorise Election Instruction                                        |                                                   | 08:00       | 19:00    | HKMK<br>/MAMK<br>/SZMK |  |
| Enquire Election Instruction                                          |                                                   | 08:00       | 20:00    | GLOB                   |  |
| Add Subscription Instruction                                          | First session                                     | 08:00       | 15:45    |                        |  |
| Change Subscription Instruction<br>Delete Subscription Instruction    | Second<br>session <sup>4</sup>                    | 16:00       | 19:00    | НКМК                   |  |
| Authorise Subscription Instruction<br>Cancel Subscription Instruction | For Non-<br>Listed China<br>Connect<br>Securities | 08:00       | 19:45    | МАМК                   |  |
|                                                                       | For Listed<br>China<br>Connect<br>Securities      | After 19:00 | 19:45    | /SZMK                  |  |
| Enquire Subscription Instruction                                      |                                                   | 08:00       | 20:00    | GLOB                   |  |
| Change Corporate Voting Instruction                                   |                                                   | 08:00       | 19:00    | HKMK<br>/MAMK<br>/SZMK |  |
| Authorise Corporate Voting Instruction                                |                                                   | 08:00       | 19:00    | HKMK<br>/MAMK<br>/SZMK |  |
| Enquire Corporate Voting Instruction                                  |                                                   | 08:00       | 20:00    | GLOB                   |  |
| Enquire Resolution Description                                        |                                                   | 08:00       | 20:00    | GLOB                   |  |
| Add Corporate Representative/Proxy                                    |                                                   | 08:00       | 19:00    | HKMK<br>/MAMK<br>/SZMK |  |
| Change Corporate Representative/Proxy                                 |                                                   | 08:00       | 19:00    | HKMK<br>/MAMK<br>/SZMK |  |
| Delete Corporate Representative/Proxy                                 |                                                   | 08:00       | 19:00    | HKMK<br>/MAMK<br>/SZMK |  |
| Authorise Corporate Representative/                                   | Provv                                             | 08:00       | 19:00    | HKMK                   |  |

### AVAILABILITY SCHEDULE OF CCASS ON-LINE FUNCTIONS

| Function Name                                      | Start Time | End Time | Market |
|----------------------------------------------------|------------|----------|--------|
|                                                    |            |          | /MAMK  |
|                                                    |            |          | /SZMK  |
| Enquire Corporate Representative/Proxy             | 08:00      | 20:00    | GLOB   |
| Enquire SSA Corporate Voting Instruction           | 08:00      | 20:00    | GLOB   |
| Add Stock Release Request                          | 09:30      | 16:00    | GLOB   |
| Change Stock Release Request                       | 09:30      | 16:00    | GLOB   |
| Delete Stock Release Request                       | 09:30      | 16:00    | GLOB   |
| Authorise Stock Release Request                    | 09:30      | 16:00    | GLOB   |
| Enquire Stock Release Request                      | 08:00      | 19:00    | GLOB   |
| Add Stock Borrowing Request                        | 09:30      | 15:45    | GLOB   |
| Change Stock Borrowing Request                     | 09:30      | 15:45    | GLOB   |
| Delete Stock Borrowing Request                     | 09:30      | 15:45    | GLOB   |
| Enquire Stock Borrowing Request                    | 09:00      | 19:00    | GLOB   |
| Enquire Stock Lender List                          | 09:00      | 19:00    | GLOB   |
| Enquire Stock Borrowing List                       | 09:00      | 19:00    | GLOB   |
| Input Recall Request                               | 09:30      | 15:45    | НКМК   |
| Change Cash Compensation Indicator                 | 09:30      | 15:45    | НКМК   |
| Enquire Lending Position                           | 09:00      | 19:00    | GLOB   |
| Enquire Stock Borrowing Information                | 09:00      | 19:00    | GLOB   |
| Add Login Withdrawal Order                         | 09:30      | 15:45    | НКМК   |
| Change Login Withdrawal Order                      | 09:30      | 15:45    | HKMK   |
| Delete Login Withdrawal Order                      | 09:30      | 15:45    | HKMK   |
| Authorise Login Withdrawal Order                   | 09:30      | 15:45    | HKMK   |
| Cancel Login Withdrawal Order                      | 09:30      | 15:45    | HKMK   |
| Enquire Login Withdrawal Order                     | 09:00      | 19:00    | GLOB   |
| Add Recipient Master                               | 08:00      | 19:00    | GLOB   |
| Change Recipient Master                            | 08:00      | 19:00    | GLOB   |
| Delete Recipient Master                            | 08:00      | 19:00    | GLOB   |
| Enquire Recipient Master                           | 08:00      | 20:00    | GLOB   |
| Add Event Recipient List                           | 08:00      | 19:00    | GLOB   |
| Delete Event Recipient List                        | 08:00      | 19:00    | GLOB   |
| Enquire Event Recipient List                       | 08:00      | 20:00    | GLOB   |
| Enquire Corporate Communications Event             | 08:00      | 20:00    | GLOB   |
| Add EIPO Application $^{5}$                        | 08:00      | 20:30    | GLOB   |
| Change Pending EIPO Application <sup>5</sup>       | 08:00      | 20:30    | GLOB   |
| Delete Pending EIPO Application <sup>5</sup>       | 08:00      | 20:30    | GLOB   |
| Authorise EIPO Application <sup>5</sup>            | 08:00      | 20:30    | GLOB   |
| Cancel EIPO Application <sup>5</sup>               | 08:00      | 20:30    | GLOB   |
| Enquire EIPO Application                           | 08:00      | 20:30    | GLOB   |
| Enquire EIPO Total Application Quantity and Money  |            |          |        |
| Obligation                                         | 08:00      | 20:30    | GLOB   |
| Enquire Authorised EIPO Announcement               | 08:00      | 20:30    | GLOB   |
| Confirm EIPO Application <sup>12</sup>             | 08:00      | 20:30    | GLOB   |
| Delete Confirmed EIPO Application <sup>12</sup>    | 08:00      | 20:30    | GLOB   |
| Authorise Confirmed EIPO Application <sup>12</sup> | 08:00      | 20:30    | GLOB   |
| Cancel Confirmed EIPO Application <sup>12</sup>    | 08:00      | 20:30    | GLOB   |
| Enquire Confirmed EIPO Application                 | 08:00      | 20:30    | GLOB   |
| Enquire Allotment Result                           | 08:00      | 20:30    | GLOB   |
| Add Tender Instruction <sup>6</sup>                | 08:00      | 19:00    | GLOB   |

Section 7.2 CCASS Processing And Service Schedule

| AVAILABILITY SCHEDULE OF CCASS ON-LINE FUNCTIONS |                  |                    |          |               |
|--------------------------------------------------|------------------|--------------------|----------|---------------|
| Function Name                                    |                  | Start Time         | End Time | Market        |
| Change Tender Instruction <sup>6</sup>           |                  | 08:00              | 19:00    | GLOB          |
| Delete Tender Instruction <sup>°</sup>           |                  | 08:00              | 19:00    | GLOB          |
| Authorise Tender Instruction <sup>6</sup>        |                  | 08:00              | 19:00    | GLOB          |
| Cancel Tender Instruction <sup>6</sup>           |                  | 08:00              | 19:00    | GLOB          |
| Enquire Tender Instruction                       |                  | 08:00              | 20:00    | GLOB          |
| Enquire Authorised Tender Announcemen            | nt               | 08:00              | 20:00    | GLOB          |
| Enquire Tender Result                            |                  | 08:00              | 20:00    | GLOB          |
| Add Cash Creation Order                          |                  | 09:15              | 16:15    | HKMK          |
| Change Cash Creation Order                       |                  | 09:15              | 16:15    | HKMK          |
| Delete Cash Creation Order                       |                  | 09:15              | 16:15    | HKMK          |
| Authorise Cash Creation Order                    |                  | 09:15              | 16:15    | HKMK          |
| Enquire Cash Creation Order                      |                  | 09:00              | 20:00    | GLOB          |
| Add In Kind Creation Order                       |                  | 09:15              | 16:15    | НКМК          |
| Change In Kind Creation Order                    |                  | 09:15              | 16:15    | HKMK          |
| Delete In Kind Creation Order                    |                  | 09:15              | 16:15    | HKMK          |
| Authorise In Kind Creation Order                 |                  | 09:15              | 16:15    | HKMK          |
| Enquire In Kind Creation Order                   |                  | 09:00              | 20:00    | GLOB          |
| Add Redemption Order                             |                  | 09:15              | 16:15    | HKMK          |
| Change Redemption Order                          |                  | 09:15              | 16:15    | HKMK          |
| Delete Redemption Order                          |                  | 09:15              | 16:15    | HKMK          |
| Authorise Redemption Order                       |                  | 09:15              | 16:15    | НКМК          |
| Enquire Redemption Order                         |                  | 09:00              | 20:00    | GLOB          |
| Input Inter-counter Transfer/Conversion In       | struction        | 08:00              | 15:45    | HKMK          |
| Cancel Inter-counter Transfer/Conversion         |                  | 08:00              | 15:45    | HKMK          |
| Enquire Inter-counter Transfer/Conversion        |                  | 08:00              | 19:00    | HKMK          |
| Instruction                                      |                  | 00.00              | 10.00    |               |
| Enquire Shareholding Category Disclosure Detail  |                  | 08:00              | 20:00    | MAMK<br>/SZMK |
| Add Shareholding Category Disclosure De          | tail             | 08:00              | 19:00    | MAMK          |
| Add Gharcholding Gategory Disclosure De          |                  | 00.00              | 13.00    | /SZMK         |
| Change Shareholding Category Disclosure          | e Detail         | 08:00              | 19:00    | MAMK          |
|                                                  |                  |                    |          | /SZMK         |
| Delete Shareholding Category Disclosure          | Detail           | 08:00              | 19:00    | MAMK          |
|                                                  |                  |                    |          | /SZMK         |
| Authorise Shareholding Category Disclosu         | ure Detail       | 08:00              | 19:00    | MAMK          |
|                                                  |                  |                    |          | /SZMK         |
| Add SSA                                          |                  | 08:00              | 17:00    | GLOB          |
| Change SSA                                       |                  | 08:00              | 17:00    | GLOB          |
| Delete SSA                                       |                  | 08:00              | 17:00    | GLOB          |
| Enquire SSA                                      |                  | 08:00              | 19:00    | GLOB          |
| Reset SSA Phone Password                         |                  | 08:00              | 17:00    | GLOB          |
| Add SSA Bank Account                             |                  | 08:00              | 19:00    | GLOB          |
| Change SSA Bank Account                          |                  | 08:00              | 19:00    | GLOB          |
| Delete SSA Bank Account                          |                  | 16:15              | 19:00    | GLOB          |
| Enquire SSA Bank Account                         |                  | 08:00              | 19:00    | GLOB          |
| Add CCASS-To-CCMS Stock Transfer                 | First<br>session | 09:30              | 15:45    | GLOB          |
| Add CCMS-To-CCASS Stock Transfer                 | Second session   | At around<br>16:00 | 19:00    | GLOB          |
|                                                  | 0000000          | 10.00              |          | GLOB          |

| Function Name                                                          | Start Time | End Time           | Market |
|------------------------------------------------------------------------|------------|--------------------|--------|
| Add General To Specific Stock Collateral                               | 09:30      | 19:00              | GLOB   |
| Add Specific To General Stock Collateral                               | 09:30      | 19:00              | GLOB   |
| Enquire Collateral Account Balance                                     | 09:00      |                    |        |
| Enquire Collateral Account Movement                                    | 09:00      | Till               |        |
| Enquire Collateral Inventory                                           | 09:00      | CCASS              |        |
| Enquire Interest Calculation Result                                    | 09:00      | Service            | GLOB   |
| Enquire Collateral Effective Haircut and Valuation<br>Price            | 09:00      | close <sup>7</sup> |        |
| Enquire Exchange Rate and Haircut                                      | 09:00      |                    |        |
| SI Batch File Upload                                                   | 07:15      | 19:30              | GLOB   |
| Authorise SI Batch File Upload                                         | 07:15      | 19:30              | GLOB   |
| ISI Batch File Upload                                                  | 08:00      | 19:00              | GLOB   |
| Authorise ISI Batch File Upload                                        | 08:00      | 19:00              | GLOB   |
| ATI Batch File Upload                                                  | 07:15      | 20:00              | GLOB   |
| Authorise ATI Batch File Upload                                        | 07:15      | 20:00              | GLOB   |
| Corporate Communications Batch File Upload                             | 08:00      | 19:00              | GLOB   |
| Authorise Corporate Communications Batch File<br>Upload                | 08:00      | 19:00              | GLOB   |
| Corporate Representative / Proxy Batch File Upload                     | 08:00      | 16:15              | GLOB   |
| Authorise Corporate Representative / Proxy Batch<br>File Upload        | 08:00      | 16:15              | GLOB   |
| Tender Instruction Batch File Upload <sup>6</sup>                      | 08:00      | 19:00              | GLOB   |
| Authorise Tender Instruction Batch File Upload <sup>6</sup>            | 08:00      | 19:00              | GLOB   |
| EIPO Batch File Upload <sup>5</sup>                                    | 08:00      | 20:30              | GLOB   |
| Authorise EIPO Batch File Upload <sup>5</sup>                          | 08:00      | 20:30              | GLOB   |
| EIPO Confirmation Batch File Upload <sup>12</sup>                      | 08:00      | 15:00              | GLOB   |
| Authorise EIPO Confirmation Batch File Upload <sup>12</sup>            | 08:00      | 15:00              | GLOB   |
| SSA Batch File Upload                                                  | 08:00      | 14:30              | GLOB   |
| Authorise SSA Batch File Upload                                        | 08:00      | 14:30              | GLOB   |
| STI Batch File Upload                                                  | 07:15      | 20:00              | GLOB   |
| Authorise STI Batch File Upload                                        | 07:15      | 20:00              | GLOB   |
| Multi-counter Transfer Instruction Batch File Upload                   | 08:00      | 14:30              | GLOB   |
| Authorise Multi-counter Transfer Instruction Batch<br>File Upload      | 08:00      | 14:30              | GLOB   |
| Parallel Trading Conversion Instruction Batch File<br>Upload           | 08:00      | 14:30              | GLOB   |
| Authorise Parallel Trading Conversion Instruction<br>Batch File Upload | 08:00      | 14:30              | GLOB   |
| Delete User Profile <sup>9</sup>                                       | 07:00      | 19:00              | GLOB   |
| Change User Profile <sup>9</sup>                                       | 07:00      | 19:00              | GLOB   |
| Enquire User Profile <sup>9</sup>                                      | 07:00      | 19:00              | GLOB   |
| User Group Listing (With Accessible Functions) <sup>9</sup>            | 07:00      | 19:00              | GLOB   |
| Disabled User Listing <sup>9</sup>                                     | 07:00      | 19:00              | GLOB   |
| SRN Listing <sup>9</sup>                                               | 07:00      | 19:00              | GLOB   |
| User Profile Maintenance Report <sup>9</sup>                           | 07:00      | 19:00              | GLOB   |
| Reset Smartcard Password <sup>9</sup>                                  | 07:00      | 19:00              | GLOB   |
| Get Authorisation Code <sup>9</sup>                                    | 07:00      | 19:00              | GLOB   |
| Report Profile Maintenance 9                                           | 09:00      | 20:30              | GLOB   |
| Report Download <sup>8</sup>                                           | 07:15      | 21:30              | GLOB   |

### AVAILABILITY SCHEDULE OF CCASS ON-LINE FUNCTIONS

Section 7.2 CCASS Processing And Service Schedule

| Function Name                                             | Start Time | End Time | Market |  |
|-----------------------------------------------------------|------------|----------|--------|--|
| Enquire Broadcast Message <sup>8</sup>                    | 07:15      | 21:30    | GLOB   |  |
| View Circular                                             | 08:00      | 20:30    | GLOB   |  |
| Change Pending Preferred Single Settlement<br>Currency    | 09:00      | 19:00    | GLOB   |  |
| Delete Pending Preferred Single Settlement<br>Currency    | 09:00      | 19:00    | GLOB   |  |
| Authorise Pending Preferred Single Settlement<br>Currency | 09:00      | 19:00    | GLOB   |  |
| Enquire Preferred Single Settlement Currency              | 09:00      | 20:30    | GLOB   |  |
| Add Pending Specific Cash Collateral                      | 09:00      | 18:00    | GLOB   |  |
| Delete Pending Specific Cash Collateral                   | 09:00      | 18:00    | GLOB   |  |
| Authorise Pending Specific Cash Collateral                | 09:00      | 18:00    | GLOB   |  |
| Enquire Specific Cash Collateral                          | 09:00      | 19:00    | GLOB   |  |
| Enquire Specific Cash Collateral Account Movement         | 09:00      | 19:00    | GLOB   |  |
| Specific Stock Collateral Batch File Upload               | 09:00      | 18:00    | GLOB   |  |
| Authorise Specific Stock Collateral Batch File            | 09:00      | 18:00    | GLOB   |  |

#### AVAILABILITY SCHEDULE OF CCASS ON-LINE FUNCTIONS

#### <u>Remarks:</u>

- 1 For Hong Kong Market, second session of SI / ISI maintenance commences at approximately 17:00, which will be announced via Broadcast Message. For China Connect Markets, second session of SI maintenance commences at approximately 19:15.
- 2 Enquire Unmatched SI Reason function is not available during each Batch-settlement-run process. In addition, the Enquire Unmatched SI Reason function will be subject to block-off, during varies batch processing.
- 3 For Hong Kong Market, second session of Input ATI and STI commences at approximately 16:00, which will be announced via Broadcast Message. For all Markets, only STI settled on a FOP basis will be allowed for input after 15:45.
- 4 For Hong Kong Market, second session of subscription maintenance commences at approximately 16:00 announced, which will be announced via Broadcast Message. For China Connect Markets, authorise function of subscription instruction maintenance for non-listed China Connect Securities (e.g. rights subscriptions) is available from 08:00 to 19:45, while for listed China Connect Securities (e.g. takeover offers) is available from 19:00 to 19:45.
- 5 Add, Change, Delete, Authorise and Cancel functions of EIPO Application are also available on Saturdays from 08:00 to 13:00 (except where such day is the application start date in which case the start time would be 09:00), or from 08:00 to EIPO Application end time on EIPO closing day.
- 6 Add, Change, Delete, Authorise and Cancel functions of tender instruction are also available on Saturdays from 08:00 to 13:00 (except where such day is the tender or application start date in which case the start time would be 09:00), or from 08:00 to Application end time on closing day and before the tender day.
- 7 CCASS services usually close at 21:30 on weekdays and 13:00 on Saturdays.
- 8 Report Download and Enquire Broadcast Message functions are available on **Saturdays** from **07:15 to 13:00.**
- 9 Report Profile Maintenance and Security Management related functions are available on **Saturdays** from **09:00 to 13:00.**

- 10 Second session of Intra-day Payment Standing Instruction maintenance functions and Enquire Intra-day Payment Summary are available after the completion of Intra-day Payment generation at around 14:30, which will be announced via Broadcast Message.
- 11 Add, Change, Delete, Authorise and Cancel functions of Nominee payment (evening) standing instruction will be temporary suspended at around **15:30 to 16:10**.
- 12 Confirm, Delete, Authorise and Cancel functions of confirmed EIPO Application are also available on Saturdays from 08:00 to 13:00 (except where such day is the confirmation start date in which case the start time would be defined by issuers), or from 08:00 to EIPO Confirmation end time on EIPO Confirmation closing day.